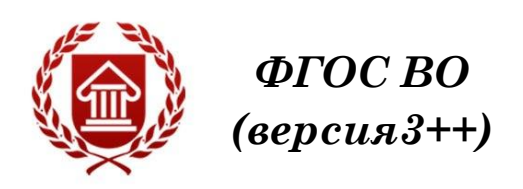

# **МУЗЫКАЛЬНАЯ ИНФОРМАТИКА**

**Рабочая программа дисциплины** 

**ЧЕЛЯБИНСК ЧГИК 2023**

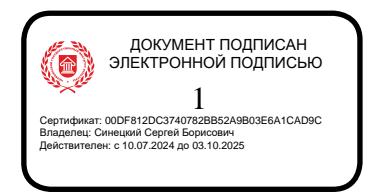

### **МИНИСТЕРСТВО КУЛЬТУРЫ РОССИЙСКОЙ ФЕДЕРАЦИИ ФЕДЕРАЛЬНОЕ ГОСУДАРСТВЕННОЕ БЮДЖЕТНОЕ ОБРАЗОВАТЕЛЬНОЕ УЧРЕЖДЕНИЕ ВЫСШЕГО ОБРАЗОВАНИЯ «ЧЕЛЯБИНСКИЙ ГОСУДАРСТВЕННЫЙ ИНСТИТУТ КУЛЬТУРЫ»**

**Кафедра истории и теории музыки**

# **МУЗЫКАЛЬНАЯ ИНФОРМАТИКА**

**Рабочая программа дисциплины**

**программа специалитета «Концертные народные инструменты» (по видам инструментов: баян, аккордеон, домра, балалайка, гусли, мандолина, гитара) по специальности 53.05.01 Искусство концертного исполнительства квалификация: Концертный исполнитель. Преподаватель**

> **Челябинск ЧГИК 2023**

### УДК 78:004(073) ББК 85.31я73 М 90

Программа составлена в соответствии с требованиями ФГОС ВО (версия 3++) по специальности 53.05.01 Искусство концертного исполнительства.

Автор-составитель: Шкербина Т. Ю., профессор кафедры истории и теории музыки, профессор

Рабочая программа дисциплины как составная часть ОПОП на заседании совета консерваторского факультета рекомендована к рассмотрению экспертной комиссией, протокол № 5 от 18.04.2023.

Экспертиза проведена 15.05.2023, акт № 2023 ИКИ/НИ.

Рабочая программа дисциплины как составная часть ОПОП утверждена на заседании Ученого совета института протокол № 8 от 29.05.2023.

Срок действия рабочей программы дисциплины продлен на заседании Ученого совета института:

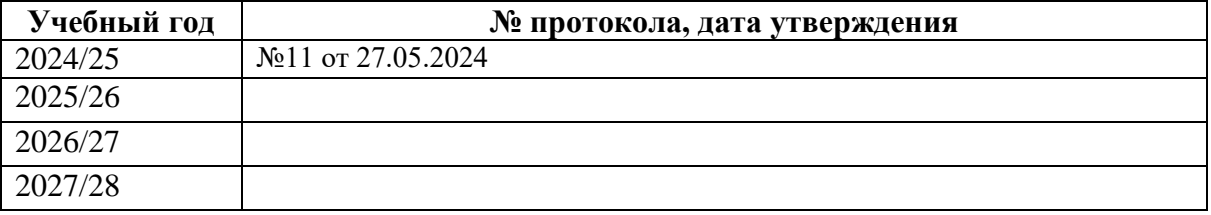

М 90 Музыкальная информатика: рабочая программа дисциплины: программа специалитета «Концертные народные инструменты» (по видам инструментов) по специальности 53.05.01 Искусство концертного исполнительства, квалификация : Концертный исполнитель. Преподаватель / автор-составитель Т. Ю. Шкербина ; Челябинский государственный институт культуры. – Челябинск, 2023. – 26 с. – (ФГОС ВО версия 3++). – Текст : непосредственный.

Рабочая программа дисциплины включает: перечень планируемых результатов обучения по дисциплине, соотнесенных с планируемыми результатами освоения образовательной программы; указание места дисциплины в структуре ОПОП; объем дисциплины в зачетных единицах с указанием количества академических часов, выделенных на контактную работу обучающихся с преподавателем (по видам учебных занятий) и на самостоятельную работу обучающихся; содержание дисциплины, структурированное по темам (разделам), с указанием отведенного на них количества академических часов и видов учебных занятий; перечень учебно-методического обеспечения для самостоятельной работы обучающихся по дисциплине; фонд оценочных средств для проведения текущего контроля и промежуточной аттестации обучающихся по дисциплине; перечень основной и дополнительной учебной литературы, необходимой для освоения дисциплины; перечень ресурсов информационно-телекоммуникационной сети Интернет, необходимых для освоения дисциплины; методические указания для обучающихся по освоению дисциплины; перечень информационных технологий, используемых при осуществлении образовательного процесса по дисциплине, включая перечень программного обеспечения; описание материально-технической базы, необходимой для осуществления образовательного процесса по дисциплине.

> © Челябинский государственный институт культуры, 2023

### **СОДЕРЖАНИЕ**

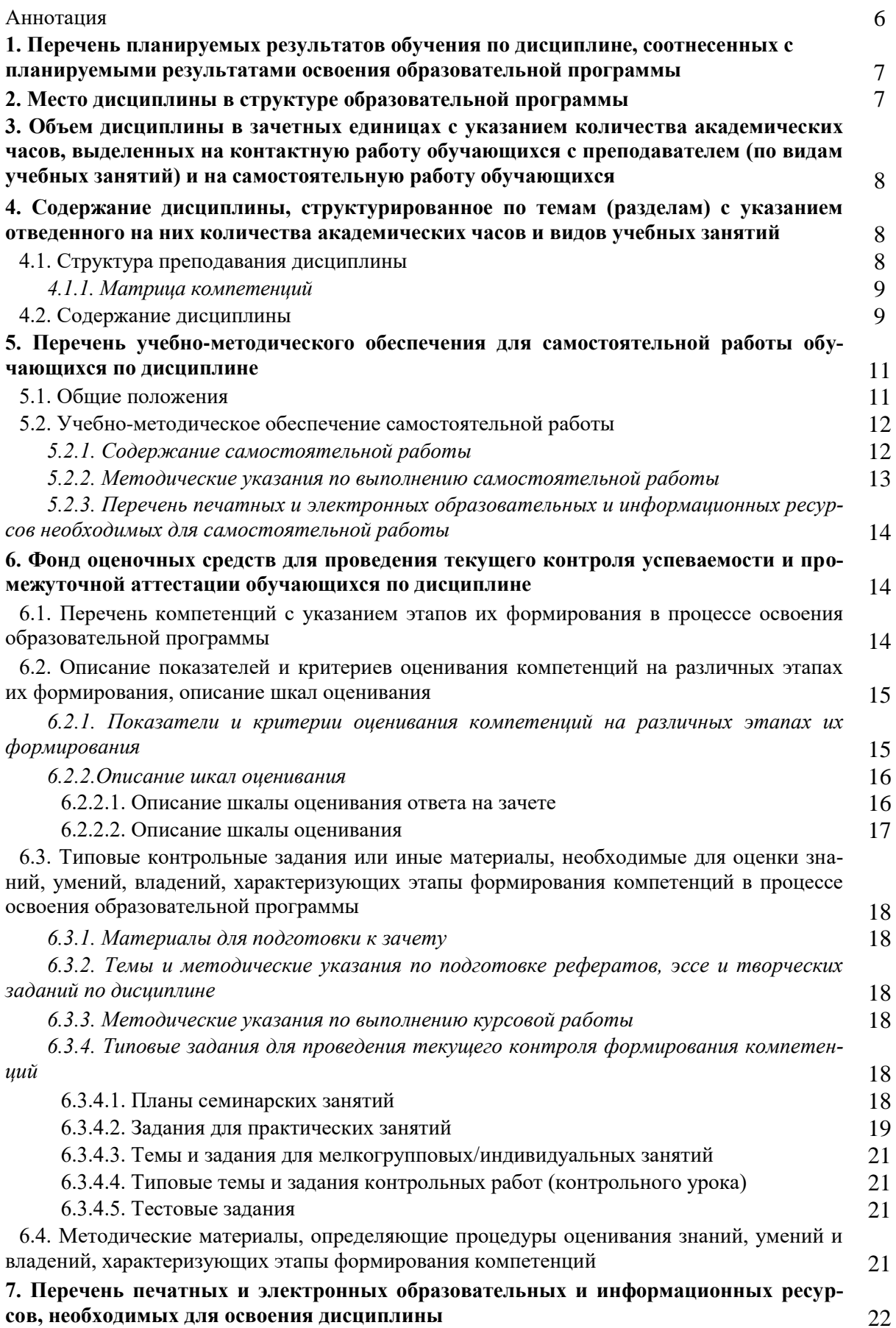

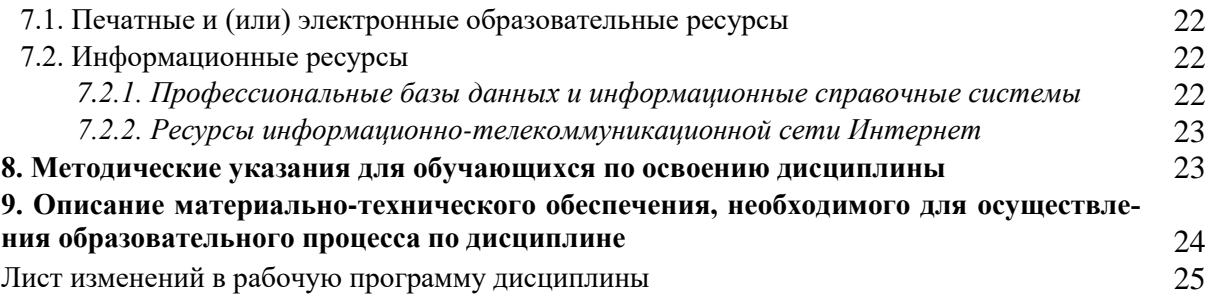

### Аннотация

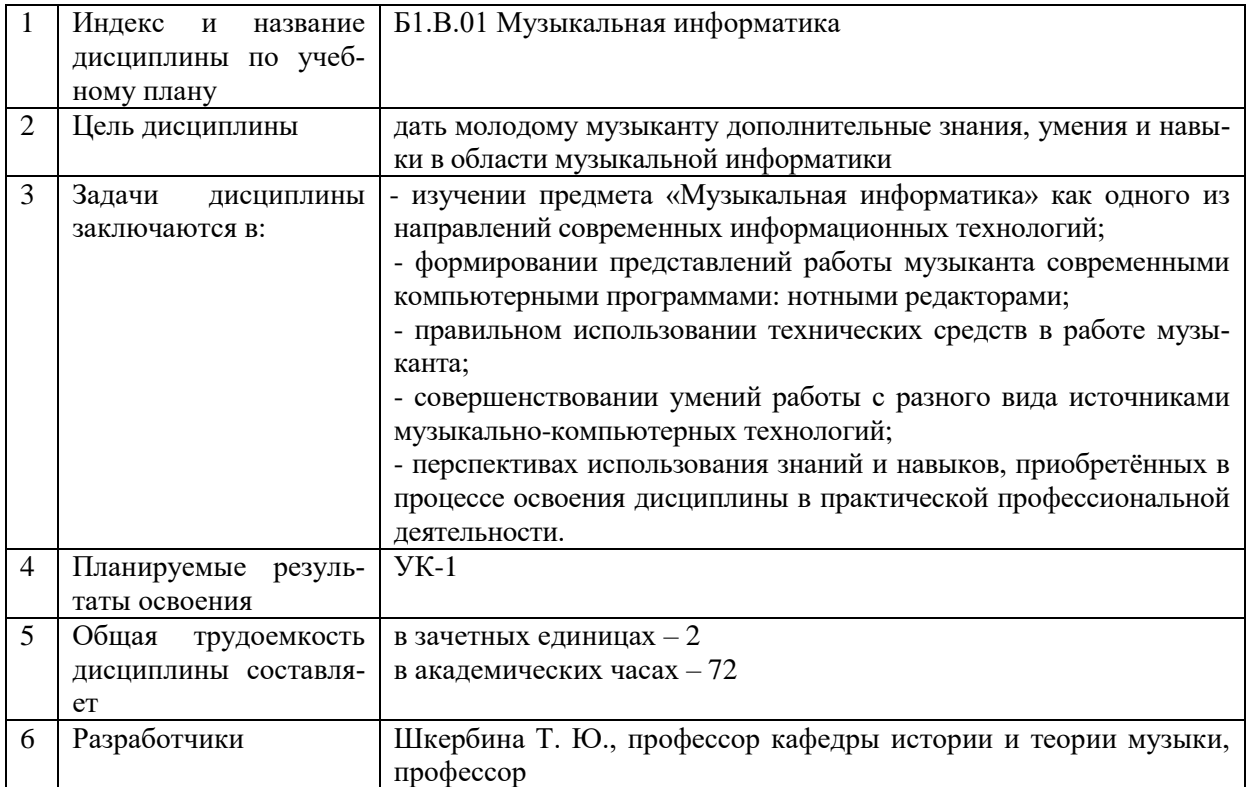

### 1. ПЕРЕЧЕНЬ ПЛАНИРУЕМЫХ РЕЗУЛЬТАТОВ ОБУЧЕНИЯ ПО ЛИСПИПЛИНЕ. СООТНЕСЕННЫХ С ПЛАНИРУЕМЫМИ РЕЗУЛЬТАТАМИ ОСВОЕНИЯ ОБРАЗОВАТЕЛЬНОЙ ПРОГРАММЫ

В процессе освоения основной профессиональной образовательной программы (далее - ОПОП) обучающийся должен овладеть следующими результатами обучения по лиспиплине:

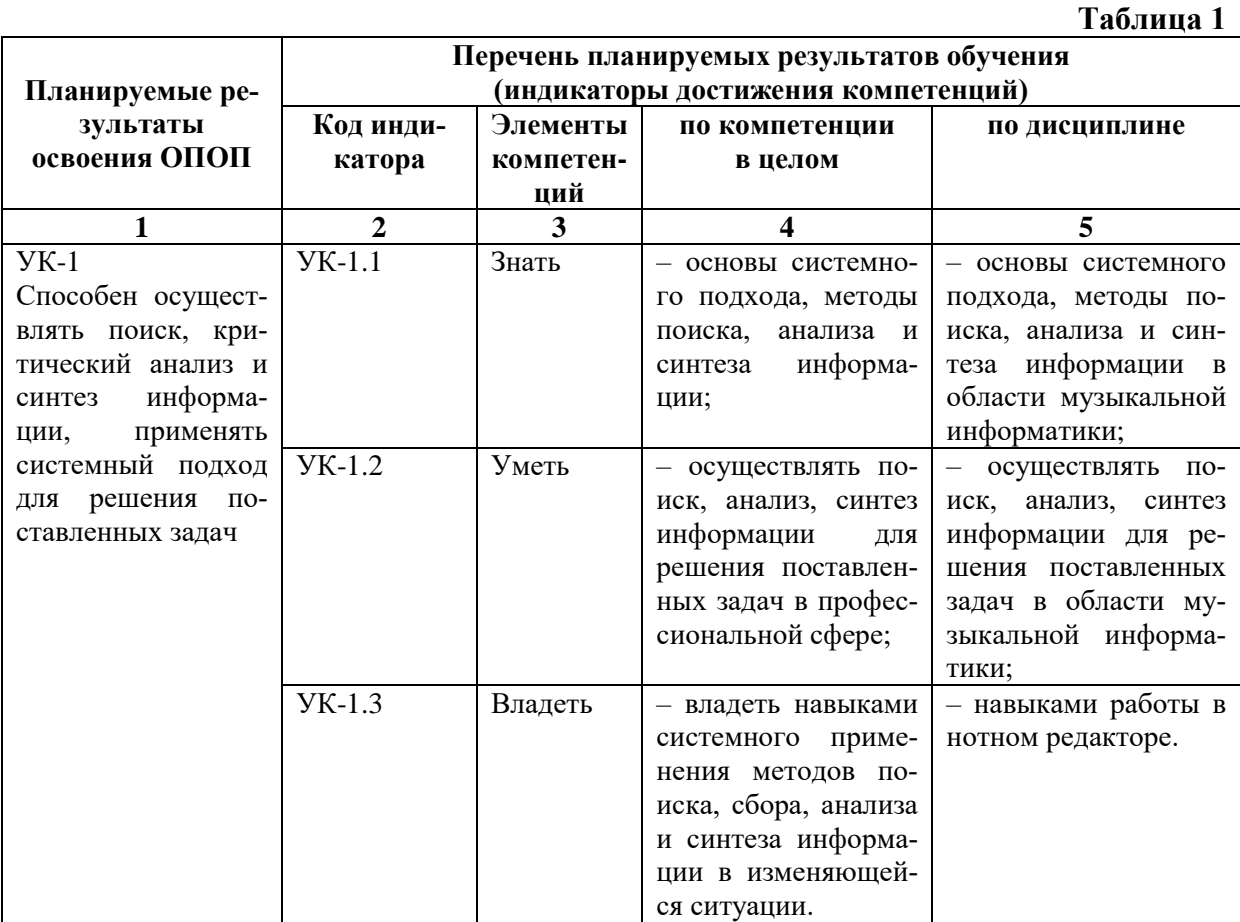

#### 2. МЕСТО ДИСЦИПЛИНЫ В СТРУКТУРЕ ОБРАЗОВАТЕЛЬНОЙ ПРОГРАММЫ

Дисциплина входит в часть, формируемую участниками образовательных отношений учебного плана.

Дисциплина логически и содержательно-методически взаимосвязана с дисциплинами: «История музыки (зарубежной, отечественной)», «Основы информационной культуры», «Инструментоведение», «Инструментовка», «Основы композиции».

Освоение дисциплины будет необходимо при изучении дисциплин: «Современная музыка», прохождении практик: научно-исследовательская работа, преддипломная, подготовке к государственной итоговой аттестации.

### **3. ОБЪЕМ ДИСЦИПЛИНЫ В ЗАЧЕТНЫХ ЕДИНИЦАХ С УКАЗАНИЕМ КОЛИЧЕСТВА АКАДЕМИЧЕСКИХ ЧАСОВ, ВЫДЕЛЕННЫХ НА КОНТАКТНУЮ РАБОТУ ОБУЧАЮЩИХСЯ С ПРЕПОДАВАТЕЛЕМ (ПО ВИДАМ УЧЕБНЫХ ЗАНЯТИЙ) И НА САМОСТОЯТЕЛЬНУЮ РАБОТУ ОБУЧАЮЩИХСЯ**

Общая трудоемкость дисциплины в соответствии с утвержденным учебным планом составляет 2 зачетные единицы, 72 часа.

#### **Таблица 2**

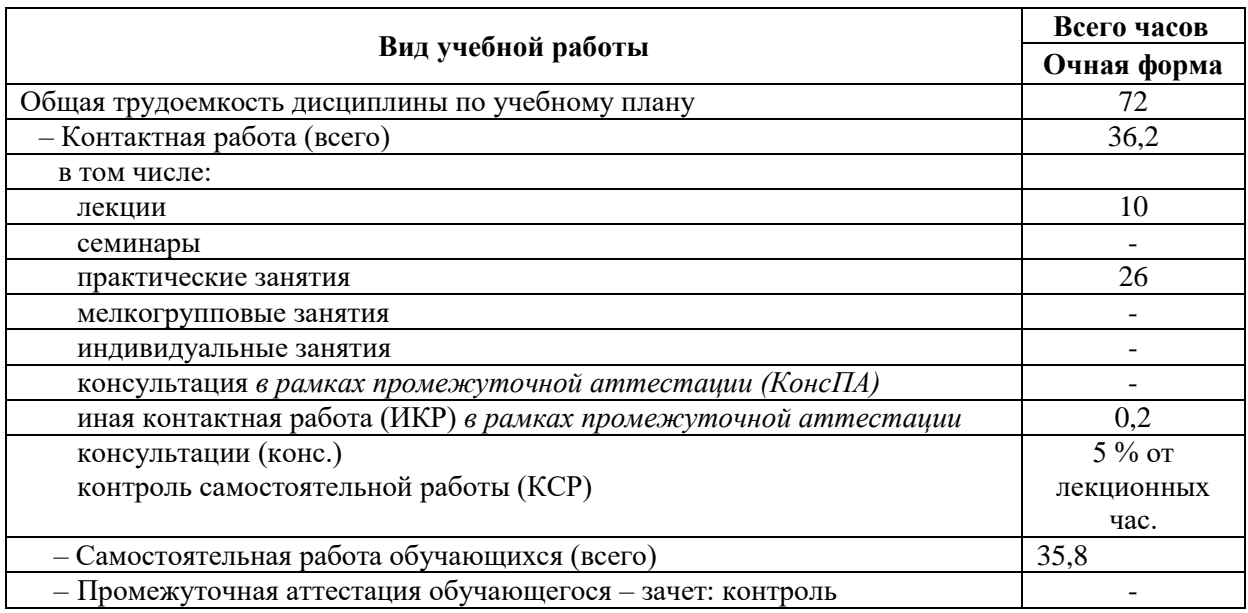

#### **4. СОДЕРЖАНИЕ ДИСЦИПЛИНЫ, СТРУКТУРИРОВАННОЕ ПО ТЕМАМ (РАЗДЕЛАМ) С УКАЗАНИЕМ ОТВЕДЕННОГО НА НИХ КОЛИЧЕСТВА АКАДЕМИЧЕСКИХ ЧАСОВ И ВИДОВ УЧЕБНЫХ ЗАНЯТИЙ**

#### **4.1. Структура преподавания дисциплины**

**Таблица 3**

#### **Очная форма обучения**

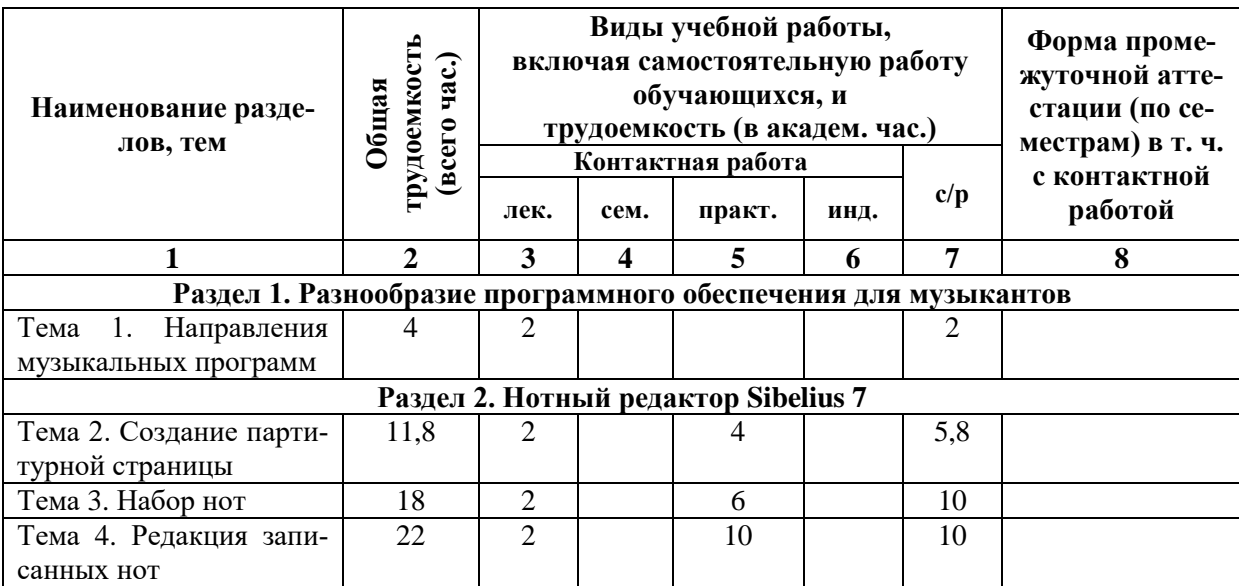

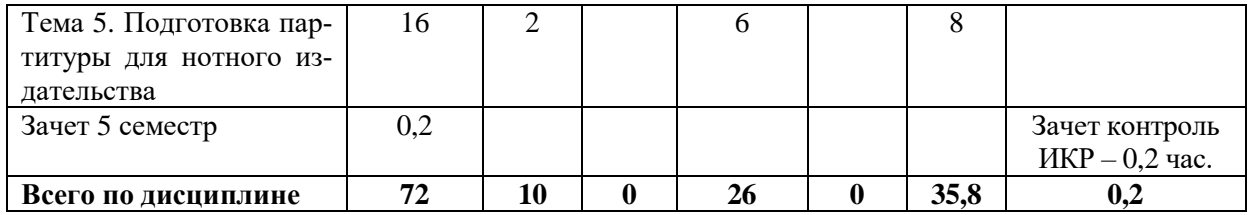

#### **Таблица 4**

#### *4.1.1. Матрица компетенций*

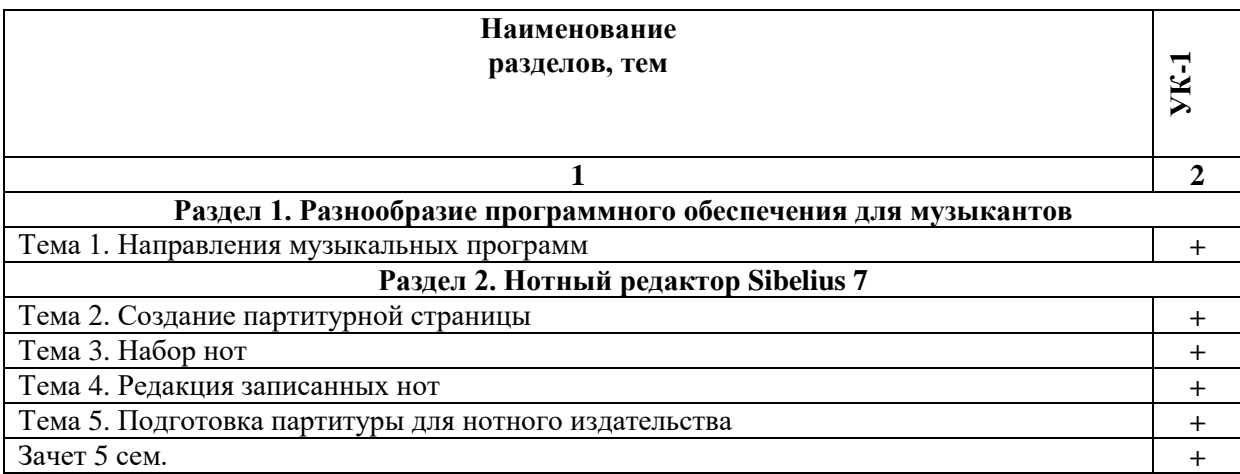

#### **4.2. Содержание дисциплины**

#### **Раздел 1. Разнообразие программного обеспечения для музыкантов Тема 1. Направления музыкальных программ**

Разнообразие программного обеспечения для музыкантов. Классификация музыкальных редакторов, их направленность и предназначенность. Профессиональные и любительские программы. Классификация нотных редакторов. Профессиональные нотные редакторы, используемые в музыкальной среде и нотных издательствах России.

#### **Раздел 2. Нотный редактор Sibelius 7 Тема 2. Создание партитурной страницы**

Возможности использования готовых шаблонов партитурных страниц. Создание собственной партитурной страницы. Выбор размера страницы, альбомной или книжной печати, шрифта. Поиск и ввод предлагаемых музыкальных инструментов. Создание инструмента, отсутствующего в списках предлагаемых. Порядок выстроенности инструментов в оркестровой партитуре. Ввод дополнительных нотных отдельных инструментов. Регулировка размера нотного стана. Ввод музыкального размера, установка группировки нот, затакта. Установка темпа и метронома. Выбор тональности. Информационные установки страницы: название произведения, композитор, поэт. Установка знаков охраны авторских прав.

Редакция готовой партитурной страницы: смена названия инструмента, ввод нового инструмента, удаление ненужного инструмента, ввод и редакция информационных сообщений, установка нового размера, тональности, темпа и метронома. Изменение параметров нотной страницы. Увеличение количества тактов и страниц. Удаление тактов, страниц и систем. Установка нумерации страниц, тактов, систем. Смена ключей.

#### **Тема 3. Набор нот**

Три способа набора нот:

Набор нот с помощью мышки. Окно Keypad: его вкладки и функциональные возможности: выбор длительностей и ввод их на нотную страницу; запись одноритмического и разноритмического многоголосия на одном нотном стане; запись одновысотных и разновысотных лиг; запись нот с точками; установка артикуляции нот; установка знаков альтерации; установка пауз; форшлаги; запись нот в скобках; глиссандо; смена графики записи нот с большой на маленькую и наоборот; центровка целых пауз; принудительная перегруппировка нот в такте; запись различных видов тремоло; приемы современной нотации; установка направления движения смычка, фермат и октавных флажолетов; установка знаков арпеджио, подтяжек нот и сокращенных знаков повторений тактов; установка альтерационных знаков микрохроматики; запись альтерационных знаков в скобках. Запись триолей.

Набор нот с помощью клавиатуры компьютера: буква алфавита соответствует определённой ноте:  $C - \langle q_0, D - \langle q_0, E - \langle M_0, F - \langle \langle \phi_0, G - \langle \langle \langle \langle \phi_1, \phi_1, \phi_1 \rangle \rangle \rangle \rangle \rangle \rangle$   $\sim$   $B - \langle \langle \phi_1, \phi_2 \rangle \rangle$ «си». Связь правой цифровой клавиатуры компьютера с окном набора нот Keypad.

Набор нот с помощью Midi – клавиатуры.

### **Тема 4. Редакция записанных нот**

Нотная редакция: удаление и исправление; выделение, копирование, вырезание, вставка одной ноты и группы нот. Редакция длительностей нот. Принудительное изменение группировки нот. Штилевое соединение нот на двух соседних нотных станах. Изменение головки ноты.

Ввод динамических оттенков: знаков громкости нот, крещендо и диминуэндо, символов смены динамики темпа.

Разнообразие графических символов программы. Активные и пассивные символы. Их употребление и применение. Ввод собственных символов. Взаимодействие с графическими редакторами.

Виды тактовых черт и их предназначение.

Ввод штрихов и способов звукоизвлечения на различных инструментах.

Ввод подстрочного песенного текста. Особенности записи нескольких куплетов под одной строкой. Запись согласного предлога и слога под одной нотой. Распев нескольких нот на один слог. Строфическая запись текста в конце произведения. Исправление ошибок в песенном тексте.

Транспорт и транспонирующие инструменты.

Работа с объектами: скрытие и открытие отдельных символов партитуры; скрытие и открытие паузирующих нотных станов.

Извлечение партий отдельных инструментов из партитуры и их редакция.

Извлечение партий группы инструментов из партитуры и их редакция.

Установка оркестровых цифр.

Установка аккордовых символов.

Установка пальцев, позиций и струн.

Работа со звуком: панель воспроизведения, микшер.

Перевод в другие форматы: Wave, mp3, Standard MIDI File Format 0, различные типы графических форматов. Экспорт и взаимодействие с программами: Microsoft Office Word, программами MIDI-секвенсорами и Audio-редакторами.

#### **Тема 5. Подготовка партитуры для нотного издательства**

Стандарты нотных издательств. Установка размеров нотных станов и полей. Регулировка количества тактов в системах и систем на страницах. Регулировка расстояний между системами, группами и отдельными инструментами на 1 и 2 странице. Установка автоматического выравнивания расстояний на последующих страницах. Автоматическое выравнивание нот. Ручное выравнивание отдельных объектов. Использование инспектора для магнитного сдвига объекта.

Склейка нескольких файлов для создания нотного сборника. Склейка файлов однородного и разного состава инструментов. Регулировка стыковок файлов: скрытие знаков смены тональности, размера, ключа. Регулировка нумерации страниц и номеров тактов.

Увеличение количества пиксельности. Перевод в PDF. Вывод на печать.

#### **5. ПЕРЕЧЕНЬ УЧЕБНО-МЕТОДИЧЕСКОГО ОБЕСПЕЧЕНИЯ ДЛЯ САМОСТОЯТЕЛЬНОЙ РАБОТЫ ОБУЧАЮЩИХСЯ ПО ДИСЦИПЛИНЕ**

#### **5.1. Общие положения**

Самостоятельная работа обучающихся – особый вид познавательной деятельности, в процессе которой происходит формирование оптимального для данного индивида стиля получения, обработки и усвоения учебной информации на основе интеграции его субъективного опыта с культурными образцами.

Самостоятельная работа может быть аудиторной и внеаудиторной*.*

Аудиторная самостоятельная работа осуществляется на лекциях и практических занятиях. Внеаудиторная самостоятельная работа может осуществляться:

– в контакте с преподавателем: на консультациях по учебным вопросам, в ходе творческих контактов, при ликвидации задолженностей, при выполнении индивидуальных заданий и т. д.;

– без контакта с преподавателем: в аудитории для индивидуальных занятий, в библиотеке, дома, в общежитии и других местах при выполнении учебных и творческих заданий.

Внеаудиторная самостоятельная работа, прежде всего, включает повторение материала, изученного в ходе аудиторных занятий; работу с основной и дополнительной литературой и интернет-источниками; подготовку к практическим занятиям; выполнение заданий, вынесенных преподавателем на самостоятельное изучение; научно-исследовательскую и творческую работу обучающегося.

Целью самостоятельной работы обучающегося является:

формирование приверженности к будущей профессии;

 систематизация, закрепление, углубление и расширение полученных знаний умений, владений;

 формирование умений использовать различные виды изданий (официальные, научные, справочные, информационные и др.);

 развитие познавательных способностей и активности обучающегося (творческой инициативы, самостоятельности, ответственности и организованности);

 формирование самостоятельности мышления, способностей к саморазвитию, самосовершенствованию, самореализации;

развитие исследовательского и творческого мышления.

Самостоятельная работа является обязательной для каждого обучающегося, и ее объем по каждой дисциплине определяется учебным планом. Методика ее организации зависит от структуры, характера и особенностей изучаемой дисциплины, индивидуальных качеств и условий учебной деятельности.

Для эффективной организации самостоятельной работы обучающийся должен: *знать*:

– систему форм и методов обучения в вузе;

– основы научной организации труда;

– методики самостоятельной работы;

– критерии оценки качества выполняемой самостоятельной работы; *уметь*:

проводить поиск в различных поисковых системах;

использовать различные виды изданий;

 применять методики самостоятельной работы с учетом особенностей изучаемой дисциплины;

*владеть*:

– навыками планирования самостоятельной работы;

– навыками соотнесения планируемых целей и полученных результатов в ходе самостоятельной работы;

– навыками проектирования и моделирования разных видов и компонентов профессиональной деятельности.

Методика самостоятельной работы предварительно разъясняется преподавателем и в последующем может уточняться с учетом индивидуальных особенностей обучающихся. Время и место самостоятельной работы выбираются обучающимися по своему усмотрению, но с учетом рекомендаций преподавателя.

Самостоятельную работу над дисциплиной следует начинать с изучения рабочей программы дисциплины, которая содержит основные требования к знаниям, умениям и владениям обучаемых. Обязательно следует помнить рекомендации преподавателя, данные в ходе установочного занятия, а затем – приступать к изучению отдельных разделов и тем в порядке, предусмотренном рабочей программой дисциплины.

### **5.2. Учебно-методическое обеспечение самостоятельной работы**

**Таблица 5** 

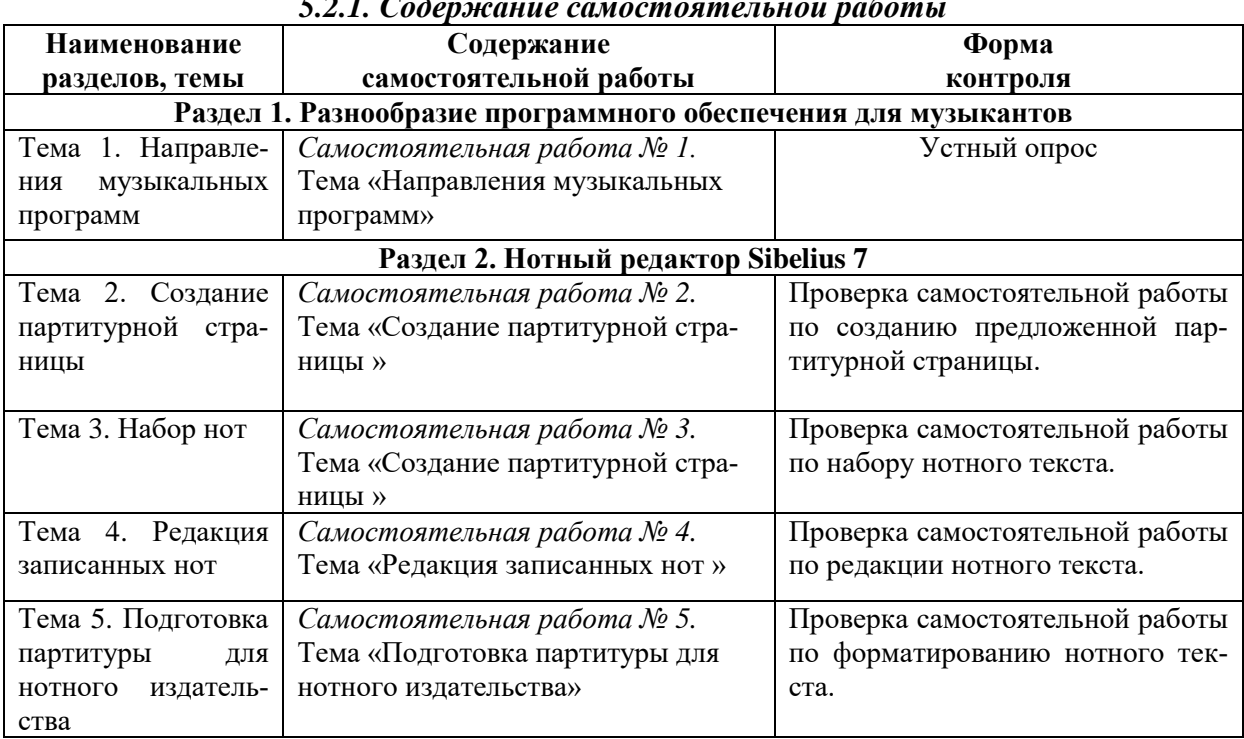

*5.2.1. Содержание самостоятельной работы*

### *5.2.2. Методические указания по выполнению самостоятельной работы*

#### *Самостоятельная работа № 1.*

*Тема «Направления музыкальных программ»* 

Цель работы: получить знания о разнообразии программного обеспечения для музыкантов. Направлениях музыкальных программ и их возможностях.

Задание и методика выполнения:

Проработка теоретического материала. Дополнение конспектов сведениями из печатных и электронных образовательных и информационных ресурсов (см. п. 7.1 и 7.2).

*Самостоятельная работа № 2.* 

#### *Тема «Создание партитурной страницы»*

Цель работы: получение навыков работы в программе по созданию партитурной страницы.

Задание и методика выполнения:

Проработка теоретического материала. Дополнение конспектов сведениями из печатных и электронных образовательных и информационных ресурсов (см. п. 7.1 и 7.2).

Выполнение самостоятельной работы на отработку умений и навыков создания предложенной партитурной страницы.

*Самостоятельная работа № 3.* 

#### *Тема* «*Набор нот*»

Цель работы: получение навыков работы в программе по нотному набору. Задание и методика выполнения:

Проработка теоретического материала. Дополнение конспектов сведениями из печатных и электронных образовательных и информационных ресурсов (см. п. 7.1 и 7.2).

Выполнение самостоятельной работы на отработку умений и навыков набора нотного текста в программе.

#### *Самостоятельная работа № 4.*

*Тема* «*Редакция записанных нот*»

Цель работы: получение навыков редакции нотного текста.

Задание и методика выполнения:

Проработка теоретического материала. Дополнение конспектов сведениями из печатных и электронных образовательных и информационных ресурсов (см. п. 7.1 и 7.2).

Выполнение самостоятельной работы на отработку умений и навыков редакции набранного нотного текста.

#### *Самостоятельная работа № 5.*

*Тема* «*Подготовка партитуры для нотного издательства*»

Цель работы: подготовить набранный нотный материал для издания в нотном издательстве.

Задание и методика выполнения:

Проработка теоретического материала. Дополнение конспектов сведениями из печатных и электронных образовательных и информационных ресурсов (см. п. 7.1 и 7.2).

Выполнение самостоятельной работы на отработку умений и навыков форматирования нотного текста.

### *5.2.3. Перечень печатных и электронных образовательных и информационных ресурсов необходимых для самостоятельной работы*

См. Раздел 7. Перечень печатных и электронных образовательных и информационных ресурсов необходимых для освоения дисциплины*.*

<http://gramota.ru/> – Справочно-информационный портал Грамота.ру – русский язык для всех.

### **6. ФОНД ОЦЕНОЧНЫХ СРЕДСТВ ДЛЯ ПРОВЕДЕНИЯ ТЕКУЩЕГО КОНТРОЛЯ УСПЕВАЕМО-СТИ И ПРОМЕЖУТОЧНОЙ АТТЕСТАЦИИ ОБУЧАЮЩИХСЯ ПО ДИСЦИПЛИНЕ**

### **6.1. Перечень компетенций с указанием этапов их формирования в процессе освоения образовательной программы**

**Таблица 6**

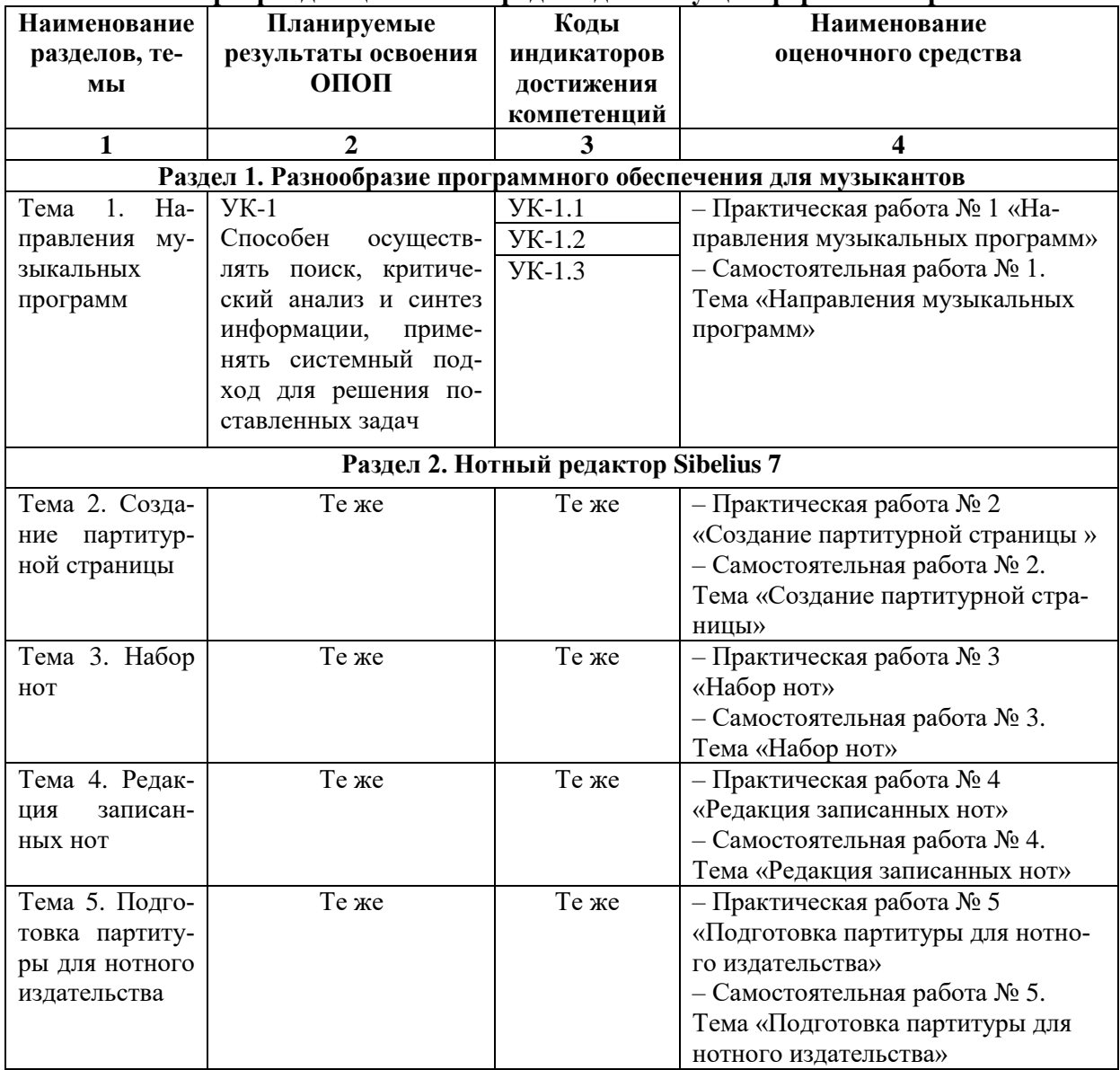

### **Паспорт фонда оценочных средств для текущей формы контроля**

### Таблица 7

### Паспорт фонда оценочных средств для промежуточной аттестации

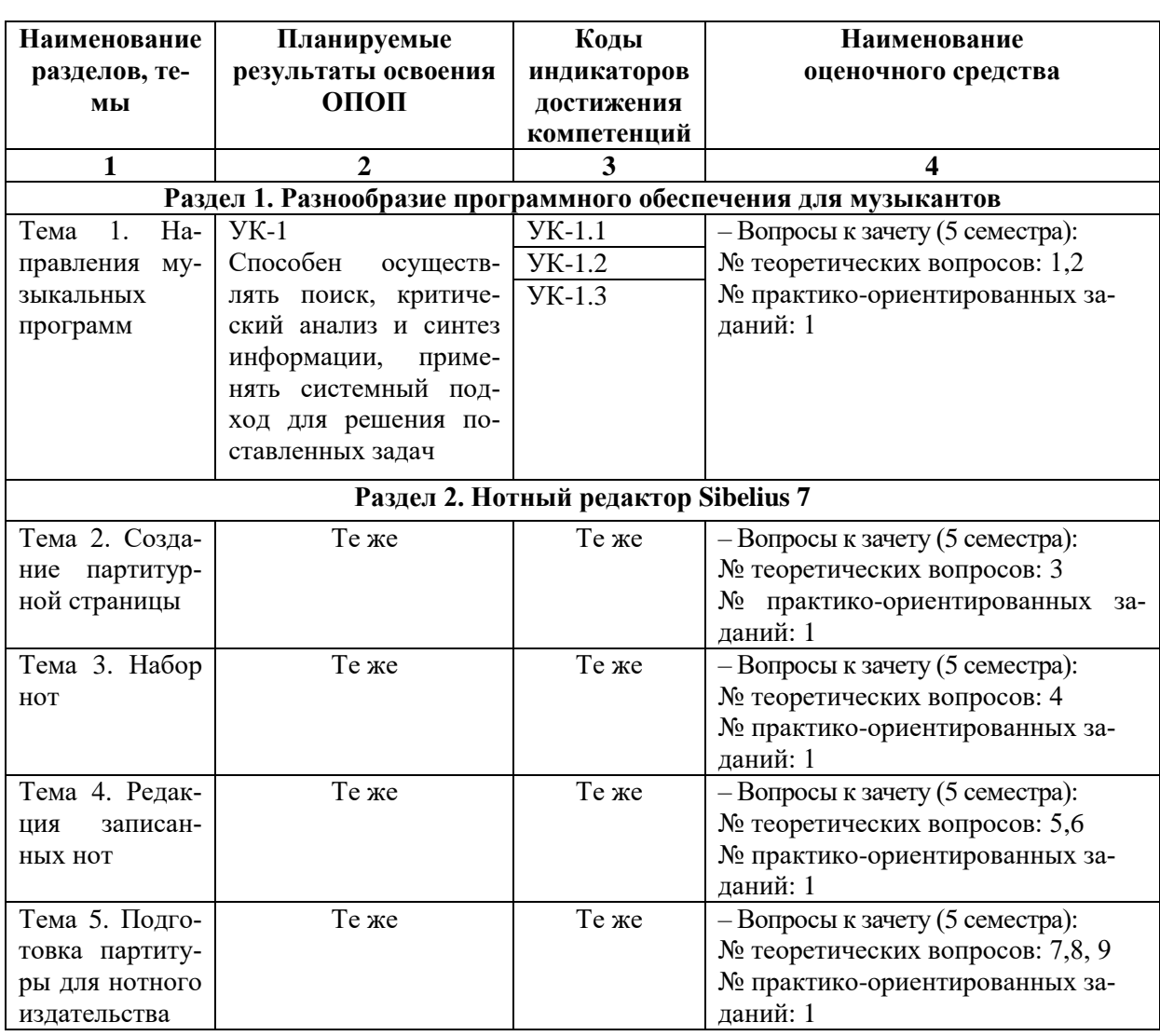

### 6.2. Описание показателей и критериев оценивания компетенций на различных этапах их формирования, описание шкал оценивания

### 6.2.1. Показатели и критерии оценивания компетенций на различных этапах их формирования

#### Таблина 8

#### Показатели и критерии оценивания компетенций

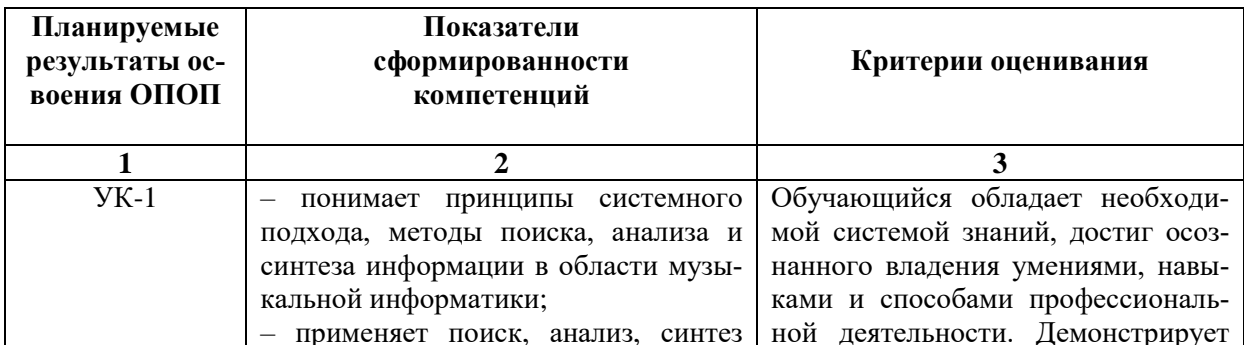

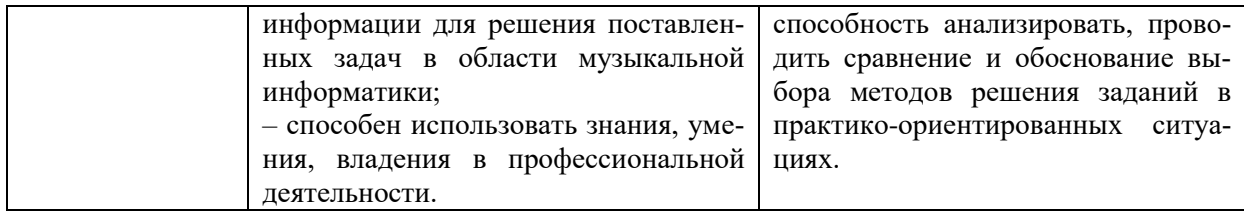

### Таблица 9

### Этапы формирования компетенций

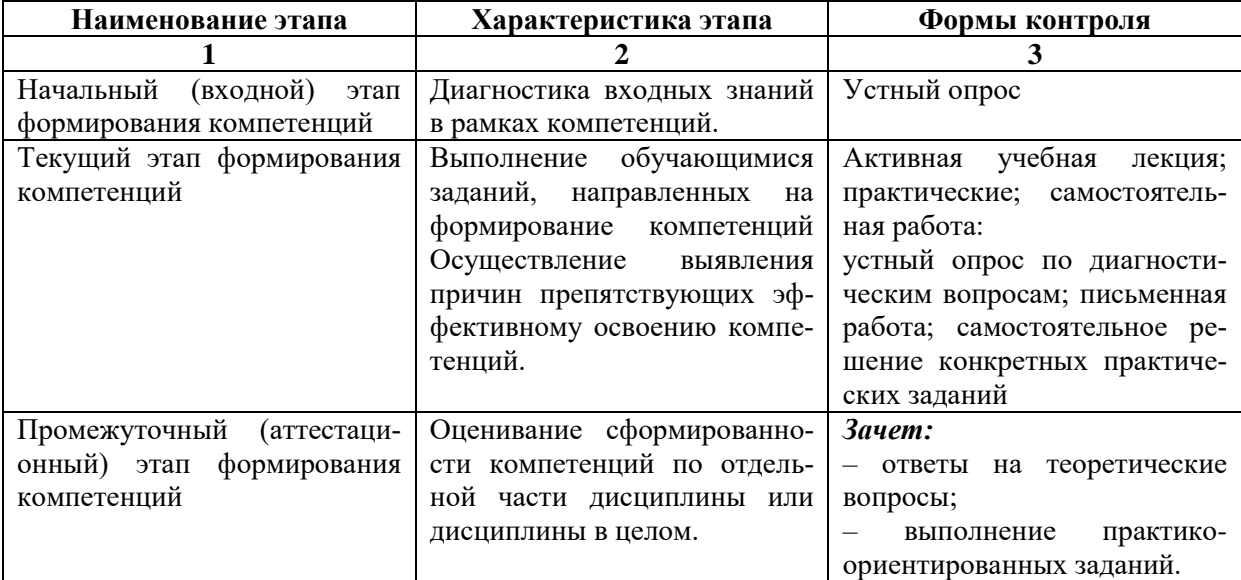

### 6.2.2. Описание шкал оценивания

Таблица 10

### 6.2.2.1. Описание шкалы оценивания ответа на зачете

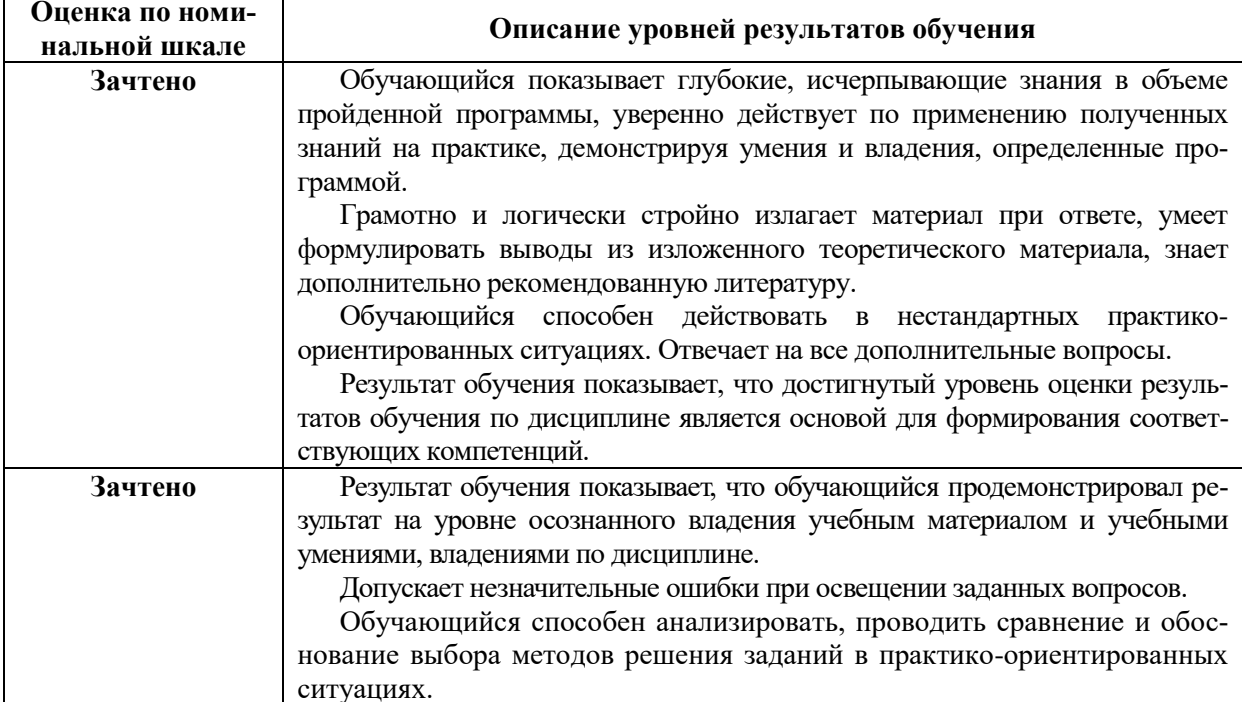

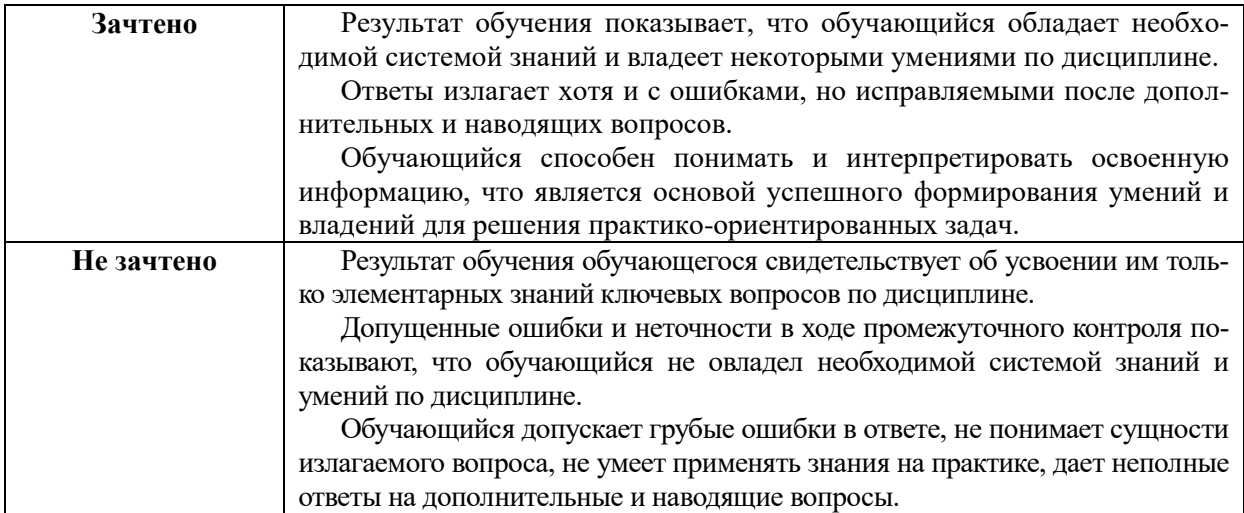

### **Описание шкалы оценивания при тестировании на базе тестовых материалов института**

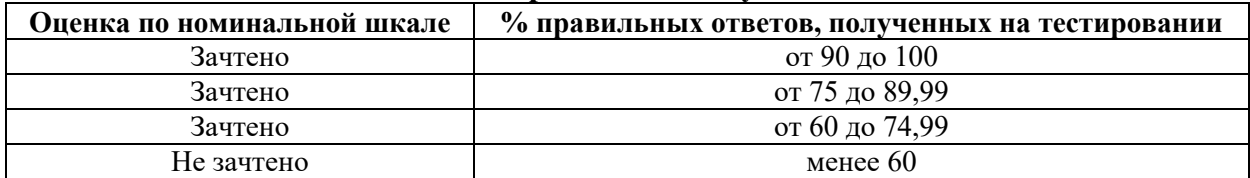

**Таблица 11**

### **6.2.2.2. Описание шкалы оценивания**

### *Практическое (практико-ориентированное) задание*

÷

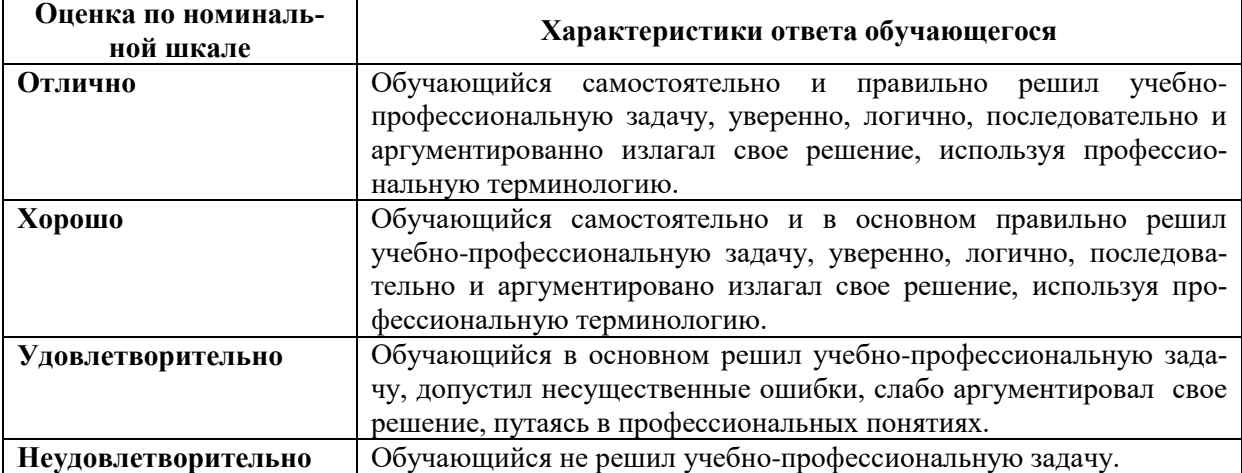

### **6.3. Типовые контрольные задания или иные материалы, необходимые для оценки знаний, умений, владений, характеризующих этапы формирования компетенций в процессе освоения образовательной программы**

#### *6.3.1. Материалы для подготовки к зачету*

**Таблица 12**

### **Материалы, необходимые для оценки знаний (примерные теоретические вопросы)**

**к зачету**

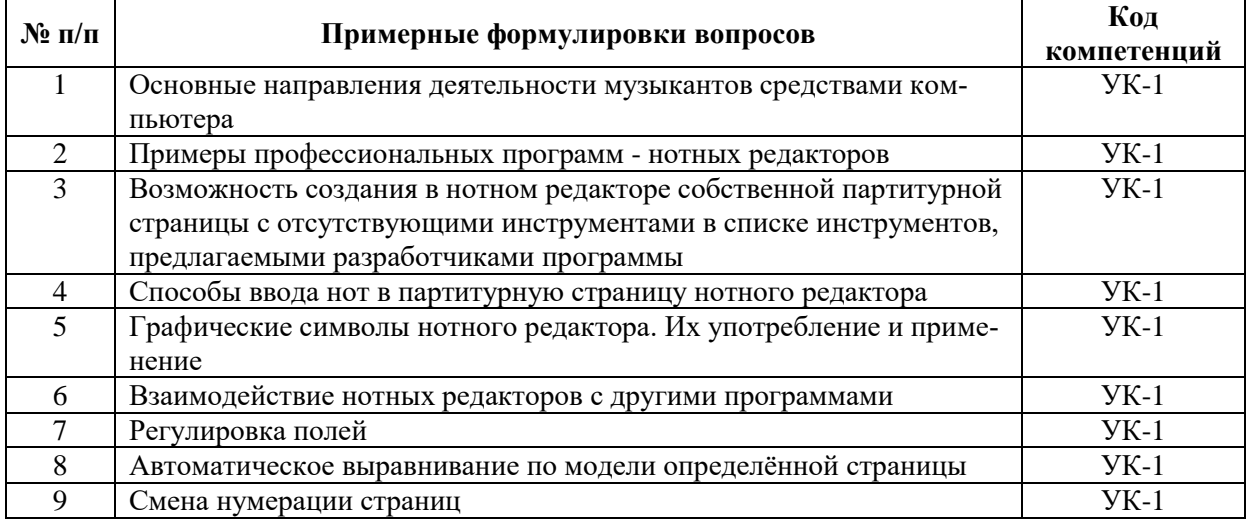

### **Таблица 13**

#### **Материалы, необходимые для оценки умений и владений (примерные практико-ориентированные задания)**

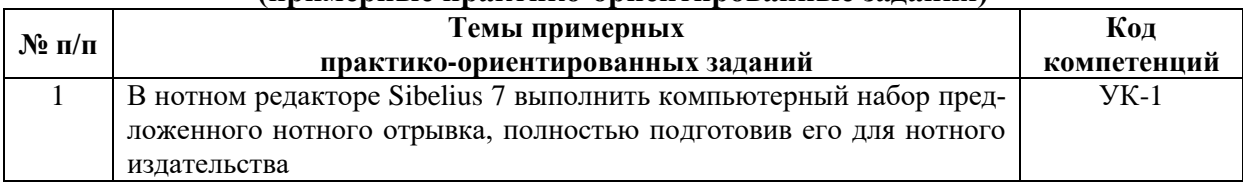

#### *6.3.2. Темы и методические указания по подготовке рефератов, эссе и творческих заданий по дисциплине*

Написание рефератов (эссе, творческих заданий) не предусмотрено.

#### *6.3.3. Методические указания по выполнению курсовой работы*

Курсовая работа по дисциплине учебным планом не предусмотрена*.*

### *6.3.4. Типовые задания для проведения текущего контроля формирования компетенций*

#### **6.3.4.1. Планы семинарских занятий**

Семинарские занятия по дисциплине учебным планом не предусмотрены*.*

#### **6.3.4.2. Задания для практических занятий**

*Практическая работа № 1.* 

*Тема «Направления музыкальных программ»* 

Цель работы – получить знания о разнообразии программного обеспечения для музыкантов.

Задание и методика выполнения:

1. Проработка теоретического материала. Изучение разнообразия программного обеспечения для музыкантов. Направленность музыкальных программ, их возможности. Программы Midi-секвенсоры (нотные редакторы и программы-аранжировщики), Audio-редакторы.

2. Возможности профессиональных нотных редакторов *Sibelius и Finale*.

#### *Практическая работа № 2.*

#### *Тема «Создание партитурной страницы»*

Цель работы – получить практические навыки работы в нотном редакторе Sibelius по созданию партитурной страницы.

Задание и методика выполнения:

1. Проработка теоретического материала.

2. Практическое задание: создать макет партитурной страницы со следующими инструментами - скрипка, кларнет, баян, сопрано, фортепиано, ксилофон и гитара. Грамотно оформить страницу (выставив темп, размер, тональность, название, композитора и т.п.)

- 3. Устно ответить на предложенные вопросы:
	- Как создать новую партитуру?
	- Как прибавить инструмент к выбранному?
	- Как изменить порядок инструментов в партитуре?
	- Как поставить размер?
	- Как установить знаки тональности?
	- Как установить темп?
	- Как поменять ключ?

#### *Практическая работа № 3.*

#### *Тема «Набор нот»*

Цель работы – получить практические навыки работы в нотном редакторе Sibelius по набору нотного текста.

Задание и методика выполнения:

1. Проработка теоретического материала.

2. Практическое задание: произвести компьютерный набор предложенного нотного отрывка.

- 3. Устно ответить на предложенные вопросы:
	- Как устанавливать длительность нот?
	- Как установить знак альтерации?
	- Как установить штрих?
	- Как изменить направление штиля ноты?
	- Как сгруппировать ноты?
	- Как записать разноритмическое многоголосие?
	- Как записать триоль?
	- Как сделать форшлаг?
- Как поставить ноту в скобках?
- Как ввести тремоло?
- Как поставить одновысотную лигу?
- Как поставить разновысотную лигу?

### *Практическая работа № 4.*

### *Тема «Редакция записанных нот»*

Цель работы – получить практические навыки работы в нотном редакторе Sibelius по набору нотного текста.

Задание и методика выполнения:

- 1. Проработка теоретического материала.
- 2. Практическое задание: произвести редакцию набранного нотного текста.
- 3. Устно ответить на предложенные вопросы:
	- Как скрыть объект?
	- Как изменить головку ноты?
	- Как написать название произведения?
	- Как написать авторов музыки и слов?
	- Как сделать подтекстовку вокальной строчки?
	- Как поставить знаки крещендо и диминуэндо?
	- Как ввести динамику?
	- Где находятся дополнительные графические символы?
	- Как поставить вольты?
	- Как поставить педаль?
	- Как поставить знаки переноса октавы?
	- Как скопировать нотные фрагменты?
	- Как поставить оркестровую цифру?
	- Как поставить штрихи?
	- Как поставить способы игры?
	- Как удалить такт?
	- Как добавить такт?
	- Как транспонировать партитуру?
	- Как вывести партии из партитуры?

#### *Практическая работа № 5.*

#### *Тема «Подготовка партитуры для нотного издательства»*

Цель работы – получить практические навыки подготовки нот для нотного издательства.

Задание и методика выполнения:

- 1. Проработка теоретического материала.
- 2. Практическое задание: подготовить ноты для нотного издательства.
- 3. Устно ответить на предложенные вопросы:
	- Как изменить размер нотного стана?
	- Как задать нужные границы полей?
	- Как сдвинуть ноту с её магнитного положения?
	- Как изменить номер страницы?
	- Как изменить номер такта?
	- Как сделать невидимым паузирующий нотный стан?
	- Как перевести набранные ноты в PDF?

#### **6.3.4.3. Темы и задания для мелкогрупповых/индивидуальных занятий**

Мелкогрупповые/индивидуальные занятия по дисциплине учебным планом не предусмотрены.

#### **6.3.4.4. Типовые темы и задания контрольных работ (контрольного урока)**

Контрольная работа в учебном процессе не используется*.*

#### **6.3.4.5. Тестовые задания**

Тестовые задания включены в фонд оценочных средств. Используются тестовые задания в форме выбор одного, двух и более правильных ответов из предложенных, установление соответствия (последовательности), кейс-задания.

#### **6.4. Методические материалы, определяющие процедуры оценивания знаний, умений и владений, характеризующих этапы формирования компетенций**

1. Нормативно-методическое обеспечение текущего контроля успеваемости и промежуточной аттестации обучающихся осуществляется в соответствии с лоальными актами вуза.

Конкретные формы и процедуры текущего контроля успеваемости и промежуточной аттестации по дисциплине отражены в 4 разделе «Содержание дисциплины, структурированное по темам (разделам) с указанием отведенного на них количества академических часов и видов учебных занятий».

Анализ и мониторинг промежуточной аттестации отражен в сборнике статистических материалов: «Итоги зимней (летней) зачетно-экзаменационной сессии».

2. Для подготовки к промежуточной аттестации рекомендуется пользоваться фондом оценочных средств:

– перечень компетенций с указанием этапов их формирования в процессе освоения образовательной программы (см. п. 6.1);

– описание показателей и критериев оценивания компетенций на различных этапах их формирования, описание шкал оценивания (см. п. 6.2);

– типовые контрольные задания или иные материалы, необходимые для оценки знаний, умений, владений, характеризующих этапы формирования компетенций в процессе освоения образовательной программы (см. п. 6.3).

3. Требования к прохождению промежуточной аттестации зачет. Обучающийся должен:

своевременно и качественно выполнять практические работы;

своевременно выполнять самостоятельные задания;

пройти промежуточное тестирование.

4. Во время промежуточной аттестации используются:

– список теоретических вопросов и база практических заданий, выносимых на зачет;

– описание шкал оценивания;

– справочные, методические и иные материалы.

5. Для осуществления процедур текущего контроля успеваемости и промежуточной аттестации для инвалидов и лиц с ограниченными возможностями здоровья фонды оценочных средств адаптированы за счет использования специализированного оборудования для инклюзивного обучения. Форма проведения текущей и итоговой аттестации для студентов-инвалидов устанавливается с учетом индивидуальных психофизических особенностей (устно, письменно на бумаге, письменно на компьютере, в форме тестирования и т. п.). При необходимости студенту-инвалиду предоставляется дополнительное время для подготовки ответа на зачете.

#### **7. ПЕРЕЧЕНЬ ПЕЧАТНЫХ И ЭЛЕКТРОННЫХ ОБРАЗОВАТЕЛЬНЫХ И ИНФОРМАЦИОННЫХ РЕСУРСОВ НЕОБХОДИМЫХ ДЛЯ ОСВОЕНИЯ ДИСЦИПЛИНЫ**

### **7.1. Печатные и (или) электронные образовательные ресурсы**<sup>1</sup>

1. Андерсен, А. В. Современные музыкально-компьютерные технологии : учебное пособие / А. В. Андерсен, Г. П. Овсянкина, Р. Г. Шитикова. — 3-е изд., стер. — Санкт-Петербург : Планета музыки, 2019. — 224 с. — ISBN 978-5-8114-4134-1. — Текст : электронный // Лань : электронно-библиотечная система. — URL: <https://e.lanbook.com/book/115937> (дата обращения: 22.12.2020). — Режим доступа: для авториз. пользователей.

2. Голованов, Д. В. Компьютерная нотная графика : учебное пособие / Д. В. Голованов, А. В. Кунгуров. — 4-е, стер. — Санкт-Петербург : Планета музыки, 2020. — 192 с. — ISBN 978-5-8114-5971-1. — Текст : электронный // Лань : электроннобиблиотечная система. — URL: <https://e.lanbook.com/book/149653> (дата обращения: 22.12.2020). — Режим доступа: для авториз. пользователей.

### **7.2. Информационные ресурсы**

### *7.2.1. Профессиональные базы данных и информационные справочные системы*

#### **Базы данных:**

«Киберленинка» Научная электронная библиотека.– Режим доступа: [https://cyberleninka.ru](https://cyberleninka.ru/) 

Научная электронная библиотека E-library .– Режим доступа:

<https://elibrary.ru/defaultx.asp>

 $\overline{a}$ 

Нотная библиотека классической музыки: [сайт]. – URL: <http://nlib.org.ua/ru/nlib/home>

Нотный архив Бориса Тараканова : общероссийская медиатека. – URL: <https://notes.tarakanov.net/>

Нотный архив России : [сайт]. – URL:<http://www.notarhiv.ru/>

#### **Информационные справочные системы:**

Использование информационных систем по дисциплине не предусмотрено

 $^{\rm 1}$  Обеспечение обучающихся инвалидов и лиц с ограниченными возможностями здоровья печатными и электронными образовательными ресурсами осуществляется в формах, адаптированных к ограничениям их здоровья.

#### 7.2.2. Ресурсы информационно-телекоммуникационной сети Интернет

http://www.twirpx.com/file/277617/?rand=7966422. - Дубовский, Д. Компьютер музыкантов-любителей и профессионалов

https://www.youtube.com/watch?v=8SINLYP  $GyY - O63$ ор нотных редакторов: Sibelius, Finale u MuseScore.

#### 8. МЕТОЛИЧЕСКИЕ УКАЗАНИЯ ЛЛЯ ОБУЧАЮШИХСЯ ПО ОСВОЕНИЮ ЛИСПИПЛИНЫ

Комплексное изучение обучающимися дисциплины предполагает: овладение материалами лекций, учебной и дополнительной литературой, указанной в рабочей программе дисциплины; творческую работу обучающихся в ходе проведения практических занятий, а также систематическое выполнение тестовых и иных заданий для самостоятельной работы обучающихся.

В ходе лекций раскрываются основные вопросы в рамках рассматриваемой темы, делаются акценты на наиболее сложные и интересные положения изучаемого материала, которые должны быть приняты обучающимися во внимание. Основой для подготовки обучающегося к семинарским занятиям являются лекции и издания, рекомендуемые преподавателем (см. п. 6.3. Типовые контрольные задания или иные материалы, необходимые для оценки знаний, умений, владений, характеризующих этапы формирования компетенций в процессе освоения образовательной программы).

Основной целью практических занятий является отработка профессиональных умений и владений навыками. В зависимости от содержания практического занятия могут быть использованы методики интерактивных форм обучения. Основное отличие активных и интерактивных упражнений и заданий в том, что они направлены не только и не столько на закрепление уже изученного материала, сколько на изучение нового.

Для выполнения заданий самостоятельной работы в письменной форме по темам обучающиеся, кроме рекомендуемой к изучению литературы, электронных изданий и интернет-ресурсов, должны использовать публикации по изучаемой теме в журналах: «Мультимедиа» (задания для самостоятельной работы см. в Разделе 5. Перечень учебно-методического обеспечения для самостоятельной работы обучающихся по дисциплине).

Предусмотрено проведение индивидуальной работы (консультаций) с обучающимися в ходе изучения материала данной дисциплины.

Выбор методов обучения для инвалидов и лиц с ограниченными возможностями здоровья определяется с учетом особенностей восприятия ими учебной информации, содержания обучения, методического и материально-технического обеспечения. В образовательном процессе используются социально-активные и рефлексивные методы обучения, технологии социокультурной реабилитации с целью оказания помощи в установлении полноценных межличностных отношений с другими обучающимися, создания комфортного психологического климата в студенческой группе.

Таблица 14

#### Оценочные средства по лисциплине с учетом вида контроля

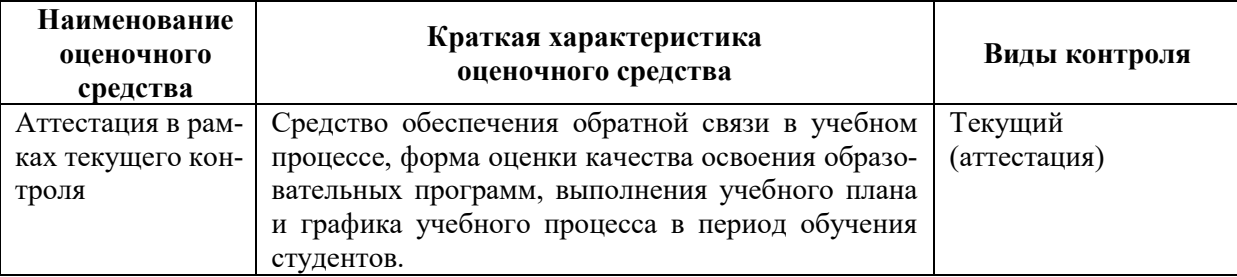

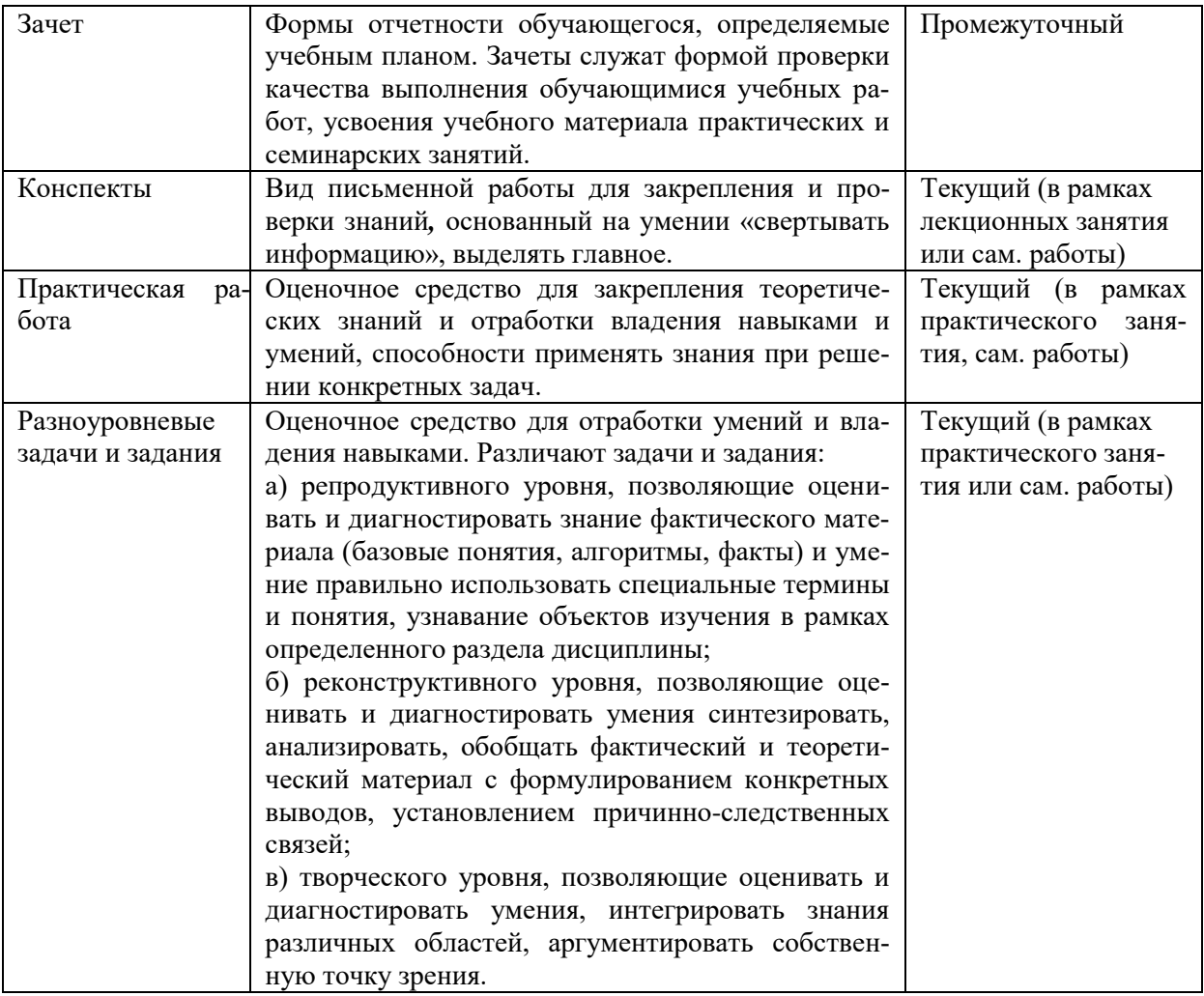

#### 9. ОПИСАНИЕ МАТЕРИАЛЬНО-ТЕХНИЧЕСКОГО ОБЕСПЕЧЕНИЯ, НЕОБХОДИМОГО ДЛЯ ОСУШЕСТВЛЕНИЯ ОБРАЗОВАТЕЛЬНОГО ПРОШЕССА ПО ЛИСЦИПЛИНЕ

Учебные аудитории для проведения учебных занятий по дисциплине оснащены оборудованием (учебная мебель) и техническими средствами обучения (компьютерная техника, проводной интернет).

Помещения для самостоятельной работы обучающихся оснащены компьютерной техникой с возможностью подключения к сети «Интернет» и обеспечены доступом в электронную информационно-образовательную среду института.

- лицензионное и свободно распространяемое программное обеспечение: Міcrosoft Windows, Microsoft Office 2007, Google Chrome,

Sibelius 7 Academic Edition (301 класс)

Sibelius Ultimate Perpetual License

### **Лист изменений в рабочую программу дисциплины**

В рабочую программу дисциплины внесены следующие изменения и дополнения:

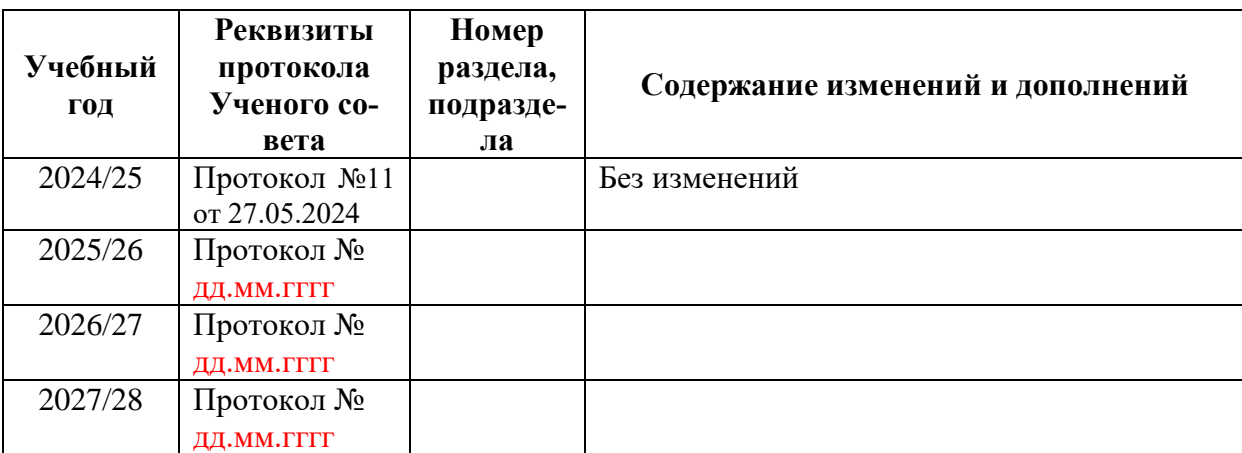

Учебное издание

Автор-составитель Татьяна Юрьевна **Шкербина**

## **МУЗЫКАЛЬНАЯ ИНФОРМАТИКА**

### **Рабочая программа дисциплины**

программа специалитета «Концертные народные инструменты» (по видам инструментов: баян, аккордеон, домра, балалайка, гусли, мандолина, гитара) по специальности 53.05.01 Искусство концертного исполнительства квалификация: Концертный исполнитель. Преподаватель

Печатается в авторской редакции

*Подписано к печати Формат 60х84/16 Объем 1,1 п. л. Заказ Тираж 100 экз.*

Челябинский государственный институт культуры 454091, Челябинск, ул. Орджоникидзе, 36а Отпечатано в типографии ЧГИК. Ризограф